## **Download Adobe Photoshop CC 2014 With Key Free License Key For Mac and Windows x32/64 2023**

Cracking Adobe Photoshop is not as straightforward as installing it. It requires a few steps to bypass the security measures that are in place. First, you must obtain a cracked version of the software from a trusted source. Once you have downloaded the cracked version, you must disable all security measures, such as antivirus and firewall protection. After this, you must open the crack file and follow the instructions on how to patch the software. Once the patching process is complete, the software is cracked and ready to use.

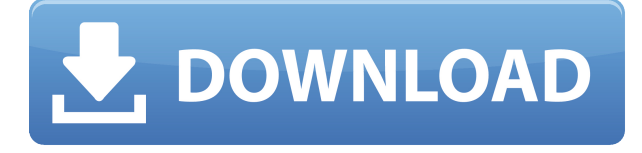

For Windows users, one of the most exciting news items of the year is that Adobe is developing a universal Windows application (UWA) that lets you create electronic documents that are viewable on any Windows 10 device. UWA allows you to create documents that can be published on either a website or social media, and you can access your documents whenever you need to with any device—phone, tablet, or PC—that can run Microsoft Office 365 and anyone of those Windows 10 devices that run Windows Ink. UWA is also compatible with the upcoming Windows 10 version of Adobe's latest Creative Cloud mobile app. For the first time ever, I can work on some of my most complicated files on my phone without worrying about losing the hours of work I put into the files. According to Adobe, \"The new layout of masks lets you apply an array of effects to a specific selection without changing the appearance of the non-selected area,\" and it certainly is more flexible. Select the Mask options in a layer panel, and you can have it jump to the front, for instance, with the exact portion of the selection you want to have the effects applied. You can define a radial gradient inside the Adobe Camera Raw module, and after making your adjustments set up the final Blend To settings. You can also set up Progressive Black and White adjustment layers. The filters you create from these layers, however, are re-usable, and you can adjust and change them and use them again. There are two basic ways to work with Photoshop—a creative and a technical approach. The creative method involves creating a JPEG image (called a PSD in Adobe software terms) and then making adjustments to the colors, exposure, contrast, brightness, white balance, and other attributes. You can paint with layers, create new images, crop and resize, add text, and layer one image on top of another; you can add special effects and even blur effects. The technical approach involves prepping an image for printing by flattening all the layers and then defining a print size and dpi (dots per inch), because resolution is a primary determinant of how sharp a copy will appear when it's printed. You can also edit an RGB image to make it grayscale, add lighten and darken the image, change the exposure, merge images, color correct, sharpen, and crop the image. The technical approach is how most people use the program when they want to work professionally, but a little creative energy can go a long way.

## **Adobe Photoshop CC 2014 Download Product Key For Windows 2023**

**A TIFF file is a compressed file that contains a raw image.** You can use the tools in Photoshop to open, process, and save TIFF files. Unlike the raw images that come from imaging tools, the TIFF file is a digital file that contains a raw image file. When you open an image in Photoshop, the **Layers panel** allows you to organize the pixels of the image into sections that you can move, change, or add to like a puzzle. You can change the background, add a new layer, and apply different effects to each layer. When you get the layer that you want to change, you can edit it as you would any other image in Photoshop. When you are finished, you can return to the Layers panel and move or delete the section of the image you are working on. From the best versions of Photoshop for beginners to the best online courses, we've gathered the newest and best options on the market and made it easier than ever for you to pick the perfect choice. With so many options, choosing the best Photoshop for beginners can be a tough task. That's why we've put together this guide to help you make the best decision for your needs. Find out more below: Adobe Photoshop is an easy to use image editing software that allows amateur and professional photographers to improve and edit digital photos and vector graphics. It also allows graphic designers to transform 2D images into 3D formats, and it can even create 3D imagery. On top of that, Adobe Photoshop has powerful photo and video editing tools that photographers as well as technically savvy graphic designers can use to make high quality art. It also contains powerful tools that allow experienced graphic designers to easily transform and manipulate found imagery to create a wide range of unique designs. Together, Photoshop is a powerful tool that has revolutionized the photographic and graphic design industry for years. e3d0a04c9c

## **Adobe Photoshop CC 2014 Download free Activation With License Code Windows {{ upDated }} 2022**

Adobe Photoshop CC is a popular computerized image editing program widely used for digital photography, image retouching, and specialized editing tasks. Photoshop was developed as a tool for printing, but that didn't come first. Creative Suite, Adobe's suite of design tools, is also very popular. The Creative Suite program also includes Illustrator, Photoshop, Dreamweaver, After Effects, Photoshop Elements, the mobile app Adobe XD, and others. Elements is a version of Photoshop that allows people who have used Photoshop to become photographers, because the program is easy to use without the full tools and workflow of a professional desktop version. The Elements version of Adobe Photoshop has been praised for its relative ease of use and price point. Like the desktop software, Photoshop Elements can also be used as a standalone software package, or paired with the desktop version as a cloud service. When it comes to home images, the average person uses various tools to enhance and complete their photos, like Instagram. They often use photo editing software for this purpose, such as DivvyTalk's DivvyTalk . But people not only use these tools for professional purposes. When it comes to taking photos, they often do so on their smartphones. In 2019, smartphones were the equal of the average camera, thanks to the various features. A smartphone can also be useful for certain image editing tasks. Photoshop Elements is a great tool. And its new release, 2023, makes the program great with a few new features, including ones instigated by Adobe.

tutorial download photoshop adobe photoshop 7.0 tutorial download download tutorial photoshop cs6 bahasa indonesia lengkap tutorial download photoshop di laptop download tutorial photoshop cs4 bahasa indonesia lengkap adobe photoshop cs6 bangla tutorial pdf free download adobe photoshop cc 2020 tutorial pdf free download adobe photoshop cc 2017 tutorial pdf free download calop photoshop tutorial free download adobe photoshop cc tutorial pdf free download

One of the basic Photoshop tools, if you're into photo editing, is adjustment layer. Adjustment layers lets you adjust a photo using a series of controls. Afterwards, you can lock the layer to make any changes you made to the film permanent. You can use the layer to change the brightness, contrast, size, hue, and more. You can also create a layer mask and adjust the opacity of individual areas in the mask. Like the cross-hairs tools, the shape tools are particularly useful for photo editing. With these tools, you can add text to a photo, create a line or curve, draw shapes, and anything else you may need to do when editing a photograph. Another great tool let you make edits to the image simply by holding the shift key while you're using a tool. This tool assigns a range to a selected area. When you hold shift, the tool works on the range. For example, if you have the rectangle tool selected, hold down the shift key and then draw a rectangle, the rectangle will be colored in the range that you cover. This makes it possible to quickly draw a selection and insert or remove the color from your image in single action. As this transition takes place, Photoshop's legacy feature set (100+) will be retired, and no new features are added. But we'll continue to iterate on the CS3 codebase, and the feature set that is most appropriate for the world we live in today. In CS3, we introduced new features like Color Variance, Clarity maps, High Pass, and more. Many new features were in the process of heading to our CS3 product backlog, and some have been retired.

Expand – This tool is ideal for adding bright and dynamic text, graphics, patterns, and patterns to images. It works very well with the new Color Replacement tool, which is designed as a fast and effective technique for adding all-new graphic elements to a photo. Fill Effects – This tool isn't a replacement for Photoshop's global pattern library, but it's much faster and effective for creating patterns. Fill Effects gives you the ability to quickly apply a pattern or texture to a photo in just a few clicks. Histogram – The Histogram is one of the most basic tools in Photoshop. It's a bar graph that displays a graph of the tonal range of the photo, along with the visible brightness levels of specific tones. It also shows the shadows and highlights in the photo. Lens Correction – Besides reducing red-eye and correcting subject matter, Lens Correction allows you to reduce or even eliminate those annoying color fringes that appear around the edges of the photo when you use a telephoto lens. "We are excited about the future of Photoshop, and the future of Photoshop as an essential tool for creative professionals. We're committed to creating menus and functions that were first designed more than a decade ago for experienced Photoshop users, but are now critical to the everyday workflows of new Photoshop users. With much of Photoshop made available through the growing collection of content in Creative Cloud Libraries, new features in Photoshop and Elements, and third-party apps on the Creative Cloud App Gallery, users can focus on their creative art as they're able to more easily stay connected, collaborate and share."

<https://soundcloud.com/denisu9kedem/compupic-pro-623-serial-keygen-cracks> <https://soundcloud.com/biavisiver1975/watch-kana-kanum-kalangal-school-serial-online> <https://soundcloud.com/andreyko4vng/download-driver-gcc-bobcat-bi-60> <https://soundcloud.com/venttidiri1981/malalasekera-english-sinhala-dictionary-download-free> <https://soundcloud.com/jahraannemib/triaxes-3d-master-kit-keygen-free> <https://soundcloud.com/raatonitopk1983/eml-to-pst-converter-with-crack-free-download> [https://soundcloud.com/dayciatsisij/adobe-photoshop-cc-2019-v2001-pre-activated-cracksmind-downl](https://soundcloud.com/dayciatsisij/adobe-photoshop-cc-2019-v2001-pre-activated-cracksmind-download-pc) [oad-pc](https://soundcloud.com/dayciatsisij/adobe-photoshop-cc-2019-v2001-pre-activated-cracksmind-download-pc) <https://soundcloud.com/jaradijeiserm/libro-el-vampiro-de-la-colonia-roma-pdf> <https://soundcloud.com/kokerivagyimz/ch9200-usb-ethernet-adapter-driver-347>

<https://soundcloud.com/lakradbhnx/office-2013-2019-c2r-install-756-b2-lite-install-microsoft-crack> <https://soundcloud.com/dephosmadul1983/arena-simulation-software-full-version-16>

The third-party plugin is the most hyped feature of Photoshop 2020. Adobe has launched a new standalone version of Photoshop which, therefore, will not be available in Elements or Lightroom. However, from the preview, you can see in the official blog post the brand new plugin that is available for free at Photoshop.com. The list of Adobe's exciting new features is very long and quite overwhelming. From the introduction of the neural filters to the standalone application, there's a lot of exciting things to look forward to. However, the narrative doesn't end here- there are a lot of exciting new features for Photoshop coming up. Be sure to check them out on their official blog. There will come a time when you come across a photo that is really massive, and you want to stitch the layers together. Photoshop has some neat tricks to help you with this. Here's what you need to know about it. According to Adobe estimates, the use of digital media and related technologies is growing at a torrid pace, with satellite and mobile camera technology driving the demand for photographers. Images are being captured and used in the design of ebooks, photos, games, maps, movies, web pages and commercials. The unveiling of these new features for Photoshop marks a pivotal moment for the imaging industry. They enable both experienced and new users to easily collaborate across computers and surfaces. That means a designer could check favorite design elements on their website or mobile device, and a photographer could share their favorite images on Facebook or Twitter. It also allows for cleaner web sites because designers can work on the web

versions of websites, and photographers can easily preserve and share their images across multiple smaller resolutions and device sizes.

If you love manipulating your images and creating artistic masterpieces, then look no further than Adobe Photoshop. With this book you will learn how to choose and combine tools for image creation, edit photographs, photo effects, and retouching, and finally organizing and sharing the work you create. The new unified workspace in Photoshop CC makes for a much smoother workflow, which is essential when you're creating a large amount of creative content. Join a person on one computer, and see a large piece of creative content appear on the other, while still using every tool you need. **Adobe Photoshop CC –** Photoshop CC was just the right tool to help us put together the finest lines we've ever done in our multimedia history and we're grateful we have been able to continue this evolution with the continuation of our guest star artist, the impossible David. But you can look even deeper than that. We've also added tons of new features like perspective corrections, resizing, and the ability to create graphics. No matter how big or small you make it, you can prepare it for print, web generation, and more. There's also a new workspace, the **Photoshop CC –** where you can be more aware of the work as it's being created. There are new "standard" shapes, just like old, er, "old Photoshop. With Design Anywhere, users can now edit their designs and images on any app that supports InDesign or Photoshop. Design Anywhere was launched as part of Adobe Edge on the web as well as on the desktop. Also today